### **Міністерство освіти і науки України Житомирський державний технологічний університет Факультет інформаційно-комп'ютерних технологій**

Затверджено на засіданні кафедри інженерії програмного забезпечення Протокол № \_\_ Від \_\_ \_\_\_\_\_\_ 2018 р.

### **Методичні вказівки**

для оформлення дипломної роботи магістра

для студентів спеціальності 121 «Інженерія програмного забезпечення» (денна та заочна форма навчання)

> Житомир ЖДТУ 2018

*Рекомендовано до друку науково-методичною радою Житомирського державного технологічного університету (протокол № \_\_ від \_\_\_\_\_\_\_\_\_\_\_\_\_ 2018 року)*

Методичні вказівки для оформлення дипломної роботи магістра.

для студентів напрямку 121 «Інженерія програмного забезпечення»/Укладач Грабар О.І.– Житомир: ЖДТУ,  $2018. - 35$  c.

**Укладач:** к.т.н. Грабар О.І., к.т.н. А.В. Морозов **Відповідальний редактор:** д.т.н. А.В. Панішев **Рецензент:** к.т.н. Єфіменко А.А.

### **В И М О Г И ДО ОФОРМЛЕННЯ МАГІСТЕРСЬКОЇ РОБОТИ**

Магістерська робота (МР) є самостійним науковим дослідженням, що має внутрішню єдність і відображає хід і результати розробки обраної теми. Робота магістра повинна:

- відповідати сучасному рівню розвитку науки, а її тема – бути актуальною;

- відбивати як загальнонаукові, так і спеціальні методи наукового пізнання, правомірність використання яких всебічно обґрунтовується у кожному конкретному випадку їх використання;

- містити принципово новий матеріал, що включає опис нових фактів, явищ і закономірностей або узагальнення раніше відомих положень з інших наукових позицій або у зовсім іншому аспекті;

- передбачати елементи наукової полеміки; наводити вагомі й переконливі докази на користь обраної концепції, всебічно аналізувати і доказово критикувати протилежні їй точки зору.

**Обсяг** (без бібліографії та без додатків) роботи магістра: комп`ютерний набір – до 3-х друк. аркушів/70-80 сторінок машинописного тексту (відповідно: вступ – до 5 стор., висновки – 3-4 стор.). Список використаних джерел складає приблизно 40-50 джерел.

### СТРУКТУРА МАГІСТЕРСЬКОЇ РОБОТИ

Магістерська дипломна робота починається з титульного аркуша, який оформляється за зразком, наведеним у додатку А. За титульним аркушем послідовно розташовуються: індивідуальне завдання, реферат, відгук

наукового керівника, зовнішня рецензія, зміст, вступ, перший, другий, третій розділи, висновки, список використаних джерел, додатки.

**Титульний аркуш** містить (у такій послідовності):

- назву міністерства та вищого навчального закладу, де виконано дипломну роботу магістра;

- гриф допущення до захисту;

- повну тему роботи;

- прізвище, ім'я, по батькові автора роботи;

- відомості про наукового керівника;

- місто і рік виконання*.*

Приклад оформлення титульного аркуша наведено у додатку А.

ЗАВДАННЯ НА АТЕСТАЦІЙНУ РОБОТУ МАГІСТРА та календарний план містяться після титульного аркушу. Приклад в додатку Б.

**Анотація (резюме)** українською та англійською мовами має бути на 1 аркуш та вставляється перед змістом. Приклад у додатку В.

**Зміст** містить: перелік скорочень та умовних позначень (якщо вони є); вступ; заголовки розділів і підрозділів (якщо вони є); висновки; список використаних джерел; резюме; додатки (якщо вони є), із вказівкою номера сторінки. Приклад змісту наведено у Додатку Г.

### **Перелік умовних позначень, символів, скорочень і термінів**

Якщо в роботі магістра вжиті маловідомі скорочення, специфічна термінологія, позначення і таке інше, то їх перелік подається у вигляді окремого списку, який розміщується після ЗМІСТУ, перед ВСТУПОМ.

Незалежно від цього при першій появі цих елементів у тексті дипломної роботи наводять їх розшифровку. Приклад наведено у Додатку Д

### **Вимоги до структурних елементів магістерської роботи**

**Вступ** (не більше 5 сторінок) розкриває сутність наукової проблеми, її значущість, підстави і вихідні дані для розробки теми, стан розробленості, обґрунтування необхідності проведення дослідження. Далі подається загальна характеристика дипломної роботи магістра у такій послідовності:

**Актуальність проблеми***,* яка зумовила вибір теми дослідження (формулюється доцільність роботи для розвитку відповідної галузі науки шляхом критичного аналізу та порівняння з відомими розв'язаннями проблеми);

**Об'єкт дослідження** (процес або явище, що породжує проблемну ситуацію і обране для вивчення);

**Предмет** (міститься в межах об'єкта – саме на ньому повинна бути спрямована увага, оскільки він визначає тему дипломної роботи магістра);

**Мета і завдання***,* які необхідно вирішити для досягнення поставленої мети;

**Методи дослідження**, використані для досягнення поставленої в МР мети;

**Матеріал дослідження** і його обсяг, використаний для досягнення поставленої в дипломній роботі мети;

**Наукова новизна**, (коротка анотація нових положень або рішень, запропонованих автором особисто, обов'язковою вказівкою на відмінність цих положень від вже відомих);

**Практичне значення** одержаних результатів;

**Апробація результатів дослідження** (наводяться дані щодо участі автора в конференціях, колоквіумах та щодо публікацій);

**Положення, що їх винесено на захист** (коротка анотація нових положень або рішень, запропонованих автором особисто, з обов`язковою вказівкою на відмінність цих положень від вже відомих);

**Структура роботи** (наприклад: "Логіка дослідження зумовила структуру дипломної роботи: вступ, ...розділи, висновки, список використаних джерел із ... найменувань, ...додатків. Загальний обсяг ...сторінок").

**Основна частина** складається з розділів (підрозділів, підпунктів тощо). В розділах основної частини подають:

- *огляд спеціальної літератури* (з особливим наголосом на літературі останніх років і літературі іноземними мовами) і вибір напрямків досліджень (загальний обсяг огляду не повинен перевищувати 20% обсягу основної частини дипломної роботи);
- *аналіз і результати власних досліджень* автора з обов'язковим висвітленням того нового, що він вносить у розробку проблеми.

### **Основна частина дипломної магістерської роботи**

Основна частина роботи складається з розділів, підрозділів (якщо необхідно – пунктів). Основному тексту кожного розділу може передувати короткий опис обраного напряму та обґрунтування методів дослідження, що застосовуються у цьому розділі. У кінці кожного розділу рекомендується сформулювати висновки зі стислим викладенням наведених у ньому наукових і практичних результатів. Кожний розділ починають з нової сторінки.

**Перший розділ** дипломної магістерської роботи має бути теоретичного характеру та містити декілька

пунктів. У розділі висвітлюють теоретичне обґрунтування проблеми, що досліджується, розглядають її сутність, значення, класифікаційні характеристики, історію та сучасні тенденції предмета дослідження, методичні підходи тощо. Розкриття теоретичних питань повинно мати елементи наукової новизни з формуванням власної позиції щодо<br>проблематики дослідження, містити авторські проблематики дослідження, містити авторські пропозиції щодо вдосконалення визначень окремих термінів, доповнення та уточнення класифікацій, поліпшення методик. Бажано ілюструвати текст графічними матеріалами – схемами, графіками, діаграмами тощо. Передбачено використання сучасних літературних джерел вітчизняних та іноземних авторів, присвячених проблемам, що досліджуються у роботі: монографій, наукових статей, матеріалів конференцій, інтернет-публікацій тощо, наводяться в квадратних дужках [ ]. Обсяг першого розділу не повинен перевищувати 30% загального обсягу дипломної магістерської роботи (приблизно 20- 25 сторінок).

**Другий розділ** дипломної магістерської роботи має аналітико-дослідницький характер і складається з 2-3 х пунктів. Всі аналітичні обчислення, таблиці, графіки, діаграми цього розділу супроводжують тлумаченням та висновками, які дозволяють визначити сутність і стан явищ та процесів, що досліджуються, розкрити їх особливості та тенденції розвитку, створити базу для виявлення невикористаних резервів удосконалення діяльності об'єкта. Обсяг другого розділу – 30-35% загального обсягу роботи (25-30 сторінок).

**У третьому**, проектно-рекомендаційному розділі необхідно на базі основних теоретичних положень, методичних підходів, методичного інструментарію,

що викладені у першому розділі, а також з врахуванням результатів аналізу, проведеного у другому розділі роботи, викласти пропозиції щодо перспектив розвитку та удосконалення діяльності обраного об'єкта дослідження (об'єкта у цілому або його окремих структурних одиниць). Обсяг третього розділу – 30-35% загального обсягу роботи (30-35 сторінок).

#### **Висновки**

Висновки бувають двох видів – висновки до розділів і загальні висновки. *Висновки до розділів* можуть містити пронумероване викладення

результатів дослідження, одержаних у відповідному розділі.

*Загальні висновки* мають містити стисле викладення теоретичних і практичних результатів, отриманих автором дипломної роботи особисто в ході дослідження, а також обґрунтування перспектив проведення подальших досліджень у даній галузі.

Рекомендовано дотримуватись такої структури висновків: результати 1-го розділу – до 1 сторінки; 2 го розділу – до 2-х сторінок; результати 3-го розділу – 2-3 сторінки. Обсяг загальних висновків не повинен перевищувати 5-6 сторінок.

### **Посилання на літературні джерела в тексті магістерської роботи**

робляться в квадратних дужках з наведенням номеру зі списку використаних джерел: [23]

**Список використаних джерел** розміщують в алфавітному порядку і складають відповідно до чинних стандартів з бібліотечної та видавничої справи. У списку літератури повинні переважати новітні видання. Цей

список повинен містити не менше 25% літератури іноземними мовами. Кількість використаних джерел для дипломної роботи магістра становить не менше 40.

Наприклад,

1. David Mark, Jack Nutting, Jeff LaMarche,

Fredrik Olsson, Beginning iOS 6 Development, Apress, 2013.

2. Fat Free framework [Електронний ресурс] /

Режим доступу до ресурсу:

https://fatfreeframework.com/3.5/development/.

**Список джерел фактичного (ілюстративного) матеріалу** розміщують також в алфавітному порядку і складають відповідно до чинних стандартів.

### **Резюме**

Резюме (Summary / Abstract, Zusammenfassung, Résumé) пишеться на 1-2 сторінки основною та іноземною мовами. Воно завершується комплексом ключових слів і сталих термінологічних словосполучень (надрукованих великими літерами в називному відмінку в рядок через кому), що з позицій інформаційного пошуку мають той обсяг смислового навантаження, який чітко корелюється з основним змістом дипломної роботи. Загальна кількість ключових слів – не більше 10.

### **Додатки**

Додатки наводяться в кінці роботи після списку джерел. Додатки мають включати допоміжний матеріал, необхідний для повноти сприйняття роботи магістра

(таблиці, графіки, глосарії, методи, ілюстрації, рекомендації щодо впровадження) і наводяться тільки в разі необхідності. Вони позначаються не цифрами, а літерами Додаток А, Додаток Б, Додаток В, Додаток Д в правому верхньому кутку.

### **Правила оформлення магістерської роботи**

Магістерську роботу друкують на одній стороні аркуша білого паперу формату А-4.

- *шрифт* – *Times New Roman* (для значеннєвого виділення прикладів, понять тощо допускається використання інших шрифтів);

- *розмір* шрифту – *14;*

- *відстань* між рядками – *1,5* інтервали (до *30* рядків на сторінці);

- верхнє і нижнє *поля* – *20* мм, ліве – *30* мм, праве – *10* мм.

**Заголовки** структурних частин дипломної роботи: **ЗМІСТ, ПЕРЕЛІК УМОВНИХ СКОРОЧЕНЬ, ВСТУП, РОЗДІЛ, ВИСНОВКИ, СПИСОК ВИКОРИСТАНИХ ДЖЕРЕЛ, РЕЗЮМЕ** друкують великими літерами симетрично до тексту. Вступ, кожен розділ і висновки, які розміщуються у визначеній послідовності, розпочинаються з нової сторінки. Розділи позначаються римськими цифрами, а підрозділи — двома арабськими, перша з них відповідає номеру розділу, друга — номеру підрозділу (наприклад, 1.1.; 1.2.; 1.3. – у першому розділі або 2.1; 2.2 – у другому тощо).

Заголовки підрозділів друкують маленькими літерами (крім першої великої) з абзацного відступу. Крапку в кінці заголовка не ставлять. Якщо заголовок складається з двох або більше речень, їх розділяють крапкою.

Заголовки пунктів друкують маленькими літерами (крім першої великої) з абзацного відступу в розрядці в підбір до тексту. В кінці заголовка, надрукованого в підбір до тексту, ставиться крапка.

Відстань між заголовком (за винятком заголовка пункту) та текстом повинна дорівнювати 2 інтервалам.

**Нумерація** сторінок, розділів, підрозділів, пунктів, підпунктів, рисунків, таблиць подають цифрами без знака № та без крапки в кінці.

**Пункти** нумерують у межах кожного підрозділу. Номер пункту складається з номера розділу, підрозділу і пункту, між якими ставлять крапку (наприклад, 1.3.2 – другий пункт третього підрозділу першого розділу), потім у тому ж рядку йде заголовок пункту (пункт може не мати заголовка).

Таблиці. Цифровий матеріал, як правило, подається в табличній формі. Так він має наглядний характер, його легше аналізувати. Кожна таблиця повинна мати тематичний заголовок, що відображає її зміст. Заголовок (назва) кожної таблиці має містити інформацію про об'єкт, суб'єкт, дату чи період, за який наводяться дані. Усі таблиці слід нумерувати. Праворуч і вище від назви таблиці з прописної букви пишуть слово «Таблиця» та її порядковий номер арабськими цифрами. Знак № перед цифрою, а також крапка після номера і назви таблиці не ставляться. Номер таблиці складається з номера розділу і порядкового номера таблиці в цьому розділі (наприклад: Таблиця 1.3 — третя таблиця першого розділу). Якщо в тексті роботи є тільки одна таблиця, то її позначають «Таблиця 1». Таблицю розміщують після першого посилання на неї в тексті, а за необхідності — у додатку до роботи. Посилання в тексті мають бути на всі таблиці. Вони складаються зі слова «табл.» із зазначенням її

номера. Якщо ж таблиця за своїм розміром в одну сторінку або менша від неї, то її не можна розривати. Вона поміщається на наступній сторінці після тої, на якій зроблено посилання на цю таблицю. В такому разі місце, яке звільняється на сторінці після посилання на таблицю, заповняється текстом, який мав би йти після таблиці. Якщо рядки або стовпці таблиці виходять за формат сторінки, то таблицю ділять на частини, які розміщують одна під одною або поряд, при цьому в кожній частині таблиці повторюють її головку й боковик. У разі поділу таблиці на частини допускається її заголовок або боковик заміняти відповідно номерами стовпців і рядків. При цьому нумерують арабськими цифрами стовпці і (або) рядки першої частини таблиці. Слово «Таблиця» зазначають один раз праворуч над першою частиною таблиці, над іншими частинами друкують слова «Продовження таблиці» або «Закінчення таблиці» із зазначенням номера таблиці. Наприклад: «Продовження табл. 1.2». Назву ставлять тільки над першою частиною таблиці. Якщо в кінці сторінки таблиця переривається і її продовження буде на наступній сторінці, то в першій частині таблиці нижню горизонтальну лінію, що обмежує таблицю, не креслять. Допускається розміщення таблиці вздовж довгого боку аркуша таким чином, щоб її можна було читати з поворотом МР за годинниковою стрілкою. Оформлюючи таблицю, слід дотримуватися певного співвідношення її частин. Ширина боковика має бути не більше 1/3 загальної ширини таблиці, а висота головки таблиці — не більше 1/3 висоти таблиці. Стовпці нумеруються тільки в тих випадках, коли у тексті на них є посилання або таблицю розташовують на кількох сторінках. Висота рядків має бути не менше 8 мм. Якщо рядки або стовпці таблиці виходять за межі формату сторінки, таблицю поділяють на частини, розміщуючи

одну частину під одною, або поруч, або переносячи частину таблиці на наступну сторінку, повторюючи в кожній частині таблиці її головку та боковик. При поділі таблиці на частини допускається її головку заміняти відповідними номерами стовпців.

Ілюстрації (рисунки, діаграми, схеми, графіки, карти, креслення тощо) наводяться у МР для встановлення властивостей або характеристик об'єкта, а також для кращого розуміння тексту МР. Їх слід розміщувати безпосередньо після тексту, де вони згадуються вперше, або на наступній сторінці, а за необхідності — у додатку. За наявності у МР таблиць, що доповнюють ілюстрації, таблиці слід розміщувати після графічного матеріалу. На всі ілюстрації мають бути посилання. Якщо ілюстрація створена не автором МР, необхідно дотримуватися вимог чинного законодавства про авторські права. Головка таблиці Рядки Креслення, рисунки, графіки, схеми, діаграми повинні відповідати вимогам стандартів Єдиної системи конструкторської документації та Єдиної системи програмної документації. Ілюстрації повинні мати назву, яку розміщують під ілюстрацією з абзацного відступу. За необхідності під ілюстрацією розміщують пояснювальні дані (підрисунковий текст). Ілюстрації позначаються словом «Рис.» і нумеруються арабськими цифрами послідовно в межах розділу, за винятком ілюстрацій, поданих у додатках. Номер ілюстрації складається з номера розділу і порядкового номера ілюстрації, між якими ставиться крапка. Наприклад: «Рис. 3.1» (перший рисунок третього розділу). Номер ілюстрації, її назва і пояснювальні підписи розміщують послідовно під ілюстрацією. Слово «Рис.» і назву подають після пояснювальних даних. Рисунок (діаграму, схему і т. ін.), як правило, слід виконувати на одній сторінці. Якщо рисунок

не вміщується на одній сторінці, дозволяється переносити його на інші сторінки.

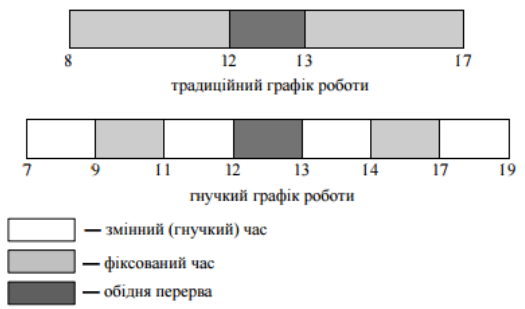

Рис. 3.1. Варіанти традиційного та гнучкого графіка роботи

При цьому тематичну назву розміщують на першій сторінці, пояснювальні дані — на кожній сторінці і під ними друкують «Рис..., аркуш...», якщо є кілька рисунків, і «Рис. 1, аркуш...», якщо є один рисунок.

Формули. Формули створюються комп'ютерним набором за допомогою редактора формул і розташовуються безпосередньо після тексту, в якому вони згадуються, посередині рядка. Вище і нижче кожної формули має бути залишено не менше одного вільного рядка. Формули за винятком тих, які є в додатках, мають нумеруватися наскрізною в межах розділу нумерацією арабськими цифрами, які друкують у круглих дужках, Номер формули складається з номера розділу і порядкового номера формули, відокремлених крапкою, наприклад, формула (1.3) — третя формула першого розділу. Формули в додатках нумерують окремо арабськими цифрами в межах кожного додатка з додаванням перед цифрою позначення додатка. Приклад: формулі (В. 1). Номер формули слід зазначати в круглих дужках на рівні формули в крайньому правому положенні

14

на рядку. Пояснення значень символів і числових коефіцієнтів, що входять до формули, якщо вони не пояснювалися в тексті, слід наводити безпосередньо під формулою в тій послідовності, в якій вони наведені у формулі. Пояснення значення кожного символу слід давати з нового рядка в тій послідовності, в якій символи наведено у формулі. Перший рядок починають без абзацу словом «де» без двокрапки. Наприклад:

$$
H_7 = \frac{3_{1k}}{PK} \cdot 100\%,\tag{1.3}
$$

Переносити формули на наступний рядок допускається тільки на знаках виконуваних операцій, повторюючи знак на початку наступного рядка. Коли переносять формулу на знакові операції множення, використовують знак « ». Формули, що йдуть одна за одною й не розділені текстом, відокремлюють комою. Посилання в тексті на порядкові номери формули дають у дужках. Наприклад: «…у формулі (1.3)». У формулі як символи фізичних величин слід застосовувати позначення, встановлені відповідними стандартами або документами.

Цитування та посилання на використані джерела. У процесі підготовки МР для підтвердження власних аргументів посиланням на авторитетне джерело або для критичного аналізу того чи того опублікованого твору, слід наводити цитати, цифрові дані, рисунки, оригінальні думки інших авторів. Науковий етикет вимагає точно відтворювати цитований текст, бо найменше скорочення наведеного витягу може спотворити зміст, закладений автором. Загальні вимоги до цитування такі: а) текст цитати починається і закінчується лапками і наводиться в тій граматичній формі, в якій він поданий в джерелі, із збереженням особливостей авторського написання; б) кожна цитата обов'язково супроводжується посиланням на

джерело. При написанні МР студент повинен давати посилання на джерела, матеріали з яких наводяться в роботі, або на ідеях і висновках яких розробляються проблеми, задачі, питання, вивченню яких присвячена його магістерська дипломна робота. Обов'язково посилання слід давати на усі цифрові дані. Такі посилання дають змогу відшукати документи і перевірити достовірність відомостей з цитованого документа, дають необхідну інформацію щодо нього, допомагають з'ясувати його зміст, мову тексту, обсяг тощо. Посилатися слід на останні видання публікацій. На більш ранні видання можна посилатися лише в тому разі, коли в них є матеріал, який не включено до останнього видання. Якщо<br>використовують віломості, матеріали з монографій. використовують відомості, матеріали оглядових статей, інших джерел з великою кількістю сторінок, у посиланні необхідно точно вказати номери сторінок, ілюстрацій, таблиць, формул із джерела, на яке посилаються. На запозичену з літературних і статистичних джерел інформацію (формули, таблиці, схеми, графіки, узагальнення, висновки тощо) обов'язково слід робити посилання одразу після закінчення цитати чи інших використаних чужих даних. Посилання даються у квадратних дужках, де вказується порядковий номер джерела у списку літератури та відповідна сторінка джерела (наприклад, [4, с. 35]). Допускається робити посилання внизу тої самої сторінки, на якій наводиться цитована інформація. В такому разі у посиланнях на книги чи наукові статті, що опубліковані у збірниках наукових праць, періодичних виданнях тощо, обов'язково зазначається прізвище автора та назва праці, місце (Київ — К., Харків Х., Львів — Л., Москва — М., Санкт-Петербург — СПб., решта — повністю), назва видання, рік, номер випуску наукового збірника чи журналу, сторінки, на яких розміщено наведена інформація.

Бібліографічний опис використаних джерел. До списку використаних джерел слід включати тільки ті джерела, на які є посилання у тексті. Список використаних джерел може містити наступні елементи: 1) Закони України; 2) інструкції та нормативні акти міністерств і відомств; 3) наукова, навчально-методична, спеціальна література, видана українською або російською мовами; 4) офіційні сторінки в мережі Інтернет; 5) наукова, навчально-методична, спеціальна література, видана іноземними мовами; Джерела можна розміщувати в списку в алфавітному порядку прізвищ перших авторів або заголовків. Цей спосіб передбачає розміщення усіх позицій списку використаних джерел в алфавітному порядку за прізвищем автора (або за назвою нормативного документа чи джерела, де автор не зазначений) у пріоритетній черговості. Законодавчі на підзаконні акти при цьому подаються у хронологічному порядку. Бібліографічний опис джерел складають відповідно до чинних стандартів з бібліотечної та видавничої справи.

Тема роботи магістра визначається науковим керівником і затверджується на засіданні кафедри та радою факультету, на якому навчається студент, за рік до закінчення університету.

Дипломна робота повинна мати обґрунтування актуальності обраної теми, визначення об'єкта, предмета і цілей дослідження.

У роботі необхідно розкрити суть проблеми на основі опрацьованої літератури.

Робота магістра має виявити вміння студента грамотно проводити дослідження, інтерпретувати, систематизувати і класифікувати одержані результати.

В роботі повинні бути чітко сформульовані висновки, яких дійшов студент у ході дослідження, та рекомендації щодо використання у практиці розробленої технології навчання.

Робота магістра виконується державною мовою.

### **Порядок представлення магістерської роботи на кафедру**

Робота (з підписами, відзивом керівника і рецензією) подається на випускаючу кафедру, реєструється старшим лаборантом і підписується завідуючим кафедри з поміткою "До захисту допущено".

Робота подається у двох примірниках: перший у твердій або термо- палітурці (пружинне оправлення забороняється!); другий – на електронному носії (одним суцільним файлом). Електронна версія дипломної роботи магістра має бути ідентичною паперовій.

### **Система оцінювання магістерської роботи**

спирається на такі параметри:

- глибина аналізу спеціальної літератури, у тому числі й використання новітніх праць як вітчизняних, так і зарубіжних фахівців,
- актуальність і перспективність теми дослідження,
- ступінь наукової новизни,
- методика дослідження,
- достовірність і верифікованість висновків,
- логіка викладення матеріалу,
- стиль, мова і орфографія викладення матеріалу.

Всі ці моменти спеціально наголошуються в рецензії, яку має давати спеціаліст у даній галузі наукового знання, призначений кафедрою.

# **Автореферат магістерської роботи**

робота супроводжується окремим авторефератом, який здобувач друкує державною мовою.<br>Автореферат магістерської роботи друкується із Автореферат магістерської роботи друкується із обов'язковим зазначенням вихідних ві- домостей про роботу і надається рецензенту та державній комісії. Якщо у роботі використано ідеї або розробки, що належать співавторам, іншим, авторам магістрант повинен відзначити цей факт у роботі та в авторефераті з обов'язковим зазначенням конкретного особистого внеску. Загальні вимоги до автореферату. Написання автореферату – заключний етап виконання магістерської роботи перед поданням її до захисту. Призначення автореферату – широке ознайомлення наукових працівників з методикою дослідження, фактичними результатами і основними висновками роботи. Автореферат друкують державною мовою. Розповсюдження автореферату дає змогу одержати до дня захисту відгуки від спеціалістів. Автореферат має досить ґрунтовно розкривати зміст магістерської роботи, в ньому не повинно бути надмірних подробиць, а також інформації, якої немає в роботі.

**Структура автореферату**. Структурно автореферат складається із загальної характеристики роботи, основного змісту, висновків, списку опублікованих автором праць за темою магістерської роботи і анотацій українською, російською та англійською мовами. Загальна характеристика роботи, що подається в авторефераті, має відповідати наведеним у вступі до роботи її кваліфікаційним ознакам. Недоцільно використовувати рубрики, не рекомендовані у вимогах до змісту цих ознак. Заголовки рубрик не треба виділяти в окремі рядки, достатньо вирізнити їх жирним шрифтом або курсивом і розмістити в підбір із текстом. Крім того, вказують структуру магістерської роботи, наявність вступу, певної

кількості розділів, додатків, повний обсяг роботи в сторінках, а також обсяг, що займають ілюстрації, таблиці, додатки (із зазначенням їх кількості), список використаних літературних джерел (із зазначенням кількості найменувань). В основному змісті стисло викладається сутність дисертації за розділами. Цей розділ повинен дати повне і переконливе уявлення про виконану роботу. Якщо вступна частина автореферату дає змогу скласти лише загальне враження про роботи, то основна частина, яка і є власне реферативною, дає більш повне уявлення про її зміст і побудову. У цій частині автореферату важливо показати, як були отримані результати, продемонструвати хід дослідження, викласти сутність використаних методів, навести дані щодо їх точності і трудомісткості, описати умови і основні етапи експериментів. Нюанси висвітлення змісту роботи можуть розрізнятися залежно від наукової галузі, теми та інших факторів. Проте у всіх випадках до автореферату доцільно вводити насамперед висновки і кінцеві результати. Висновки складає стисла інформація про підсумки виконаної роботи, яка повинна відповідати загальним висновкам магістерської роботи. Вони починаються з формулювання наукового завдання або проблеми, за вирішення яких магістрант претендує на присудження наукового ступеня магістра. Сформульоване наукове завдання або проблема вельми тісно пов'язуються з назвою, метою роботи і основними науковими положеннями, що захищаються в магістерської роботи. Це ніби наукова «формула», згусток отриманої наукової новизни. Звичайно формулювання починається так: «У магістерської роботи наведене теоретичне узагальнення або удосконалення і нове вирішення наукового завдання (або наукової проблеми), що виявляється в ... ». Далі треба вказати, яким саме є наукове завдання або проблема, як вони розв'язані і для чого в кінцевому розумінні

(прикладному плані) вони призначені. 40 Після формулювання вирішеного наукового завдання або проблеми у висновках викладають головні наукові і практичні результати роботи. Вони тісно пов'язані з науковими і прикладними положеннями, викладеними в загальній характеристиці роботи. Кожен науковий і прикладний висновок роботи треба формулювати чітко і конкретно (однозначно). Формулювання віддзеркалює суть і новизну зробленого. Але тут не можна вдаватися до рівня анотації. Наукові висновки подають звичайно ширше, ніж формулювання наукових положень, які захищаються. Прикладні (практичні) висновки повинні містити принцип або основу використання того чи іншого результату. Суть автореферату полягає у точній відповідності змістові магістерської роботи, а його зміст дає повне уявлення про наукову цінність і практичну значущість роботи. Список опублікованих праць здобувача за темою магістерської роботи, якщо вони є, подають відповідно до вимог державного стандарту з обов'язковим наведенням назв праць і прізвищ усіх співавторів. Опубліковані праці, котрі розкривають основні положення магістерської роботи, включають до списку в такому порядку: монографії, брошури, статті у наукових фахових виданнях, авторські свідоцтва, патенти, препринти, статті, депоновані й анотовані у наукових журналах, тези доповідей тощо. Анотація. На останніх сторінках автореферату розміщують анотації українською, російською та англійською мовами. На вибір магістранта анотація англійською або російською мовою повинна бути розгорнутою, обсягом до 1 сторінки машинописного тексту (до двох з половиною тисяч друкованих знаків), інформацією про зміст і результати роботи, а дві інші анотації – обсягом до 0,25 сторінки машинописного тексту (до 600 друкованих знаків) – ідентичного змісту інформація про основні ідеї та

висновки магістерської роботи. Анотації складаються за формою, яка має такий зміст: прізвище та ініціали здобувача; назва магістерської роботи; спеціальність (шифр і назва); установа, де виконана робота і відбудеться захист; місто, рік. Основні ідеї, результати та висновки магістерської роботи. Викладення матеріалу в анотації повинно бути стислим і точним. Належить використовувати синтаксичні конструкції, притаманні мові ділових документів, уникати складних граматичних зворотів. Необхідно використовувати стандартизовану термінологію, уникати маловідомих термінів і символів та скорочень, що не є загальновживаними. Після кожної анотації наводять ключові слова відповідною мовою. Ключовим словом називається слово або стійке словосполучення із тексту анотації, яке з точки зору інформаційного пошуку несе смислове навантаження. Сукупність ключових слів повинна відображувати поза контекстом основний зміст наукової праці. Загальна кількість ключових слів повинна бути не меншою трьох і не більшою десяти. Ключові слова подають у називному відмінку, друкують у рядок, через кому. Оформлення автореферату. За обсягом автореферат (без обкладинки і анотацій) не може бути меншим 0,35 авторських аркуша і перевищувати 0,45 авторських аркуша при друкуванні через 1,5 інтервалу з розміщенням до 40 рядків на сторінці. Один авторський аркуш – 40 тисяч друкованих знаків. На лицьовій стороні обкладинки автореферату подаються: назва організації, де виконана магістерська робота і де вона планується до захисту; індекс УДК; прізвище, ім'я, по батькові магістранта; назва магістерської роботи; шифр і найменування спеціальності за переліком спеціальностей наукових працівників; підзаголовок «Автореферат роботи на здобуття наукового ступеня магістра з \_\_\_\_\_; місто, рік. На другій сторінці автореферату вказується: навчальний

заклад, в якому виконана магістерська робота; науковий ступінь, вчене звання, прізвище та ініціали наукового керівника і (або) консультанта, його місце роботи й посада; наукові ступені, вчені звання, місця роботи та посади, прізвища та ініціали офіційного опонента; назва провідної установи із зазначенням підрозділу (кафедри, відділу), де розглядатиметься магістерська робота, якщо провідна установа призначена; дата і час проведення захисту. Автореферат не має титульного аркуша. Номери сторінок проставляються в центрі верхнього берега сторінки. Нумерація починається з цифри 1 на першій сторінці, де міститься загальна характеристика роботи. Структурні частини автореферату не нумерують, їх назви друкують великими літерами симетрично тексту. Приклад наведено у додатку Ж.

Додаток А

Міністерство освіти і науки України Житомирський державний технологічний університет Факультет інформаційно-комп'ютерних технологій Кафедра інженерії програмного забезпечення

#### **Пояснювальна записка**

до атестаційної роботи магістра на тему: «Розробка android-додатку топографічного аналізу туристичних місць Житомира»

> Виконав студент 2-го курсу, групи ПІ-45м спеціальності 121 «Інженерія програмного забезпечення» М.Ю.Ольшевський Керівник О.І. Грабар Зав. кафедри А.В. Панішев Рецензент Ю. М. Єфремов

Житомир – 2018

# Додаток Б ЖИТОМИРСЬКИЙ ДЕРЖАВНИЙ ТЕХНОЛОГІЧНИЙ УНІВЕРСИТЕТ

Факультет інформаційно-комп'ютерних технологій Кафедра інженерії програмного забезпечення Освітньо-кваліфікаційний рівень: магістр Напрям підготовки: 121«Інженерія програмного забезпечення»

«ЗАТВ

Зав. ка

# Па

 $\frac{1}{2}$ 

 $\cdots$   $\cdots$ 

### ЗАВДАННЯ

### НА АТЕСТАЦІЙНУ РОБОТУ МАГІСТРА СТУДЕНТУ Ольшевський Михайло Юрійовичу

1. Тема роботи: «Розробка android-додатку топографічного аналізу туристичних місць Житомира»,

керівник роботи: кандидат технічних наук, доцент кафедри III3  $\qquad \qquad \blacksquare$ 

затверджені наказом вищого навчального закладу від  $\ldots$   $\ldots$   $\ldots$  201 p.  $\mathcal{N}_2$ 

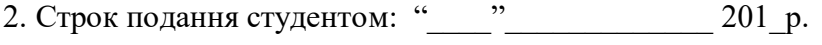

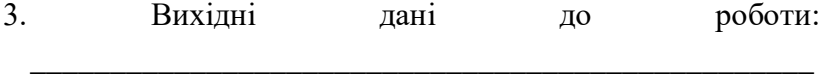

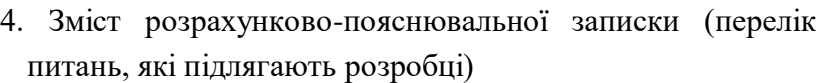

\_\_\_\_\_\_\_\_\_\_\_

\_\_\_\_\_\_\_\_\_\_\_\_\_\_\_\_\_\_\_\_\_\_\_\_\_\_\_\_\_\_\_\_\_\_\_\_\_\_\_\_\_\_\_\_\_\_\_\_\_ \_\_\_\_\_\_\_\_\_\_\_\_\_\_\_\_\_\_\_\_\_\_\_\_\_\_\_\_\_\_\_\_\_\_\_\_\_\_\_\_\_\_\_\_\_\_\_\_\_ \_\_\_\_\_\_\_\_\_\_\_\_\_\_\_\_\_\_\_\_\_\_\_\_\_\_\_\_\_\_\_\_\_\_\_\_\_\_\_\_\_\_\_\_\_\_\_\_\_

5. Перелік графічного матеріалу (з точним зазначенням обов'язкових креслень)

<u> 1989 - Johann Barbara, martin amerikan basar dan berasal dalam basa dalam basar dalam basar dalam basar dala</u>

### 6. Консультанти розділів проекту (роботи)

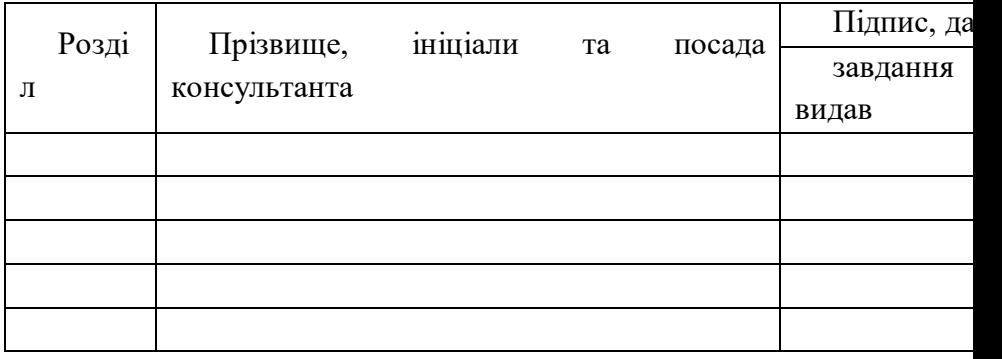

7. Дата видачі завдання "\_\_" \_\_\_\_\_\_\_ 201 p.

# **КАЛЕНДАРНИЙ ПЛАН**

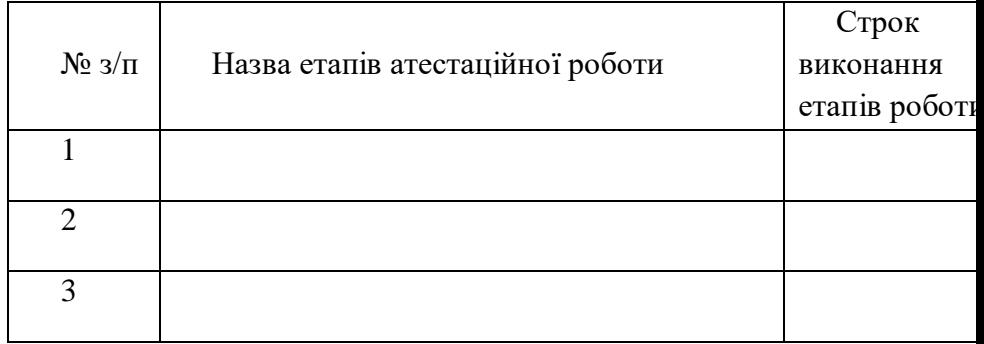

**Студент \_\_\_\_\_\_\_\_\_** (підпис) **\_\_\_\_\_\_\_\_\_\_\_\_\_\_\_\_\_\_\_\_\_\_\_\_\_\_\_\_\_\_\_\_\_\_\_\_\_\_\_\_\_\_\_ \_\_\_** (прізвище та ініціали) **Керівник роботи \_\_\_\_\_\_\_\_\_** (підпис) **\_\_\_\_\_\_\_\_\_\_\_\_\_\_\_\_\_\_\_\_\_\_\_\_\_\_\_\_\_\_\_\_\_\_\_\_\_\_\_\_\_\_\_ \_\_\_**

(прізвище та ініціали)

#### РЕЗЮМЕ

Атестаційна магістерська робота містить 80 сторінок, 35 рисунків, список використаних джерел із 40 найменувань.

Метою атестаційної магістерської роботи є розробка androidдодатку та системи керування туристичними місцями Житомира.

В роботі запропоновано підхід для збереження та розробки андроїд додатку та технології подання інформації туристам і жителям міста Житомира про туристичні місця, визначні пам'ятки та інші об'єкти дозвілля.

Ключові слова: android-додаток, туристичні місця, система керування.

#### RESUME

Attestation master's work contains 80 pages, 35 figures, the list of used sources of 40 titles.

The purpose of the certification master's work is the development of the android-application and the management system of tourist places of Zhytomyr.

The paper proposes an approach for preserving and developing the android application and technology for providing information for tourists and residents of the city of Zhytomyr about tourist attractions, sights and other leisure facilities.

Keywords: android-application, tourist place, management system.

# Додаток Г

#### **ЗМІСТ**

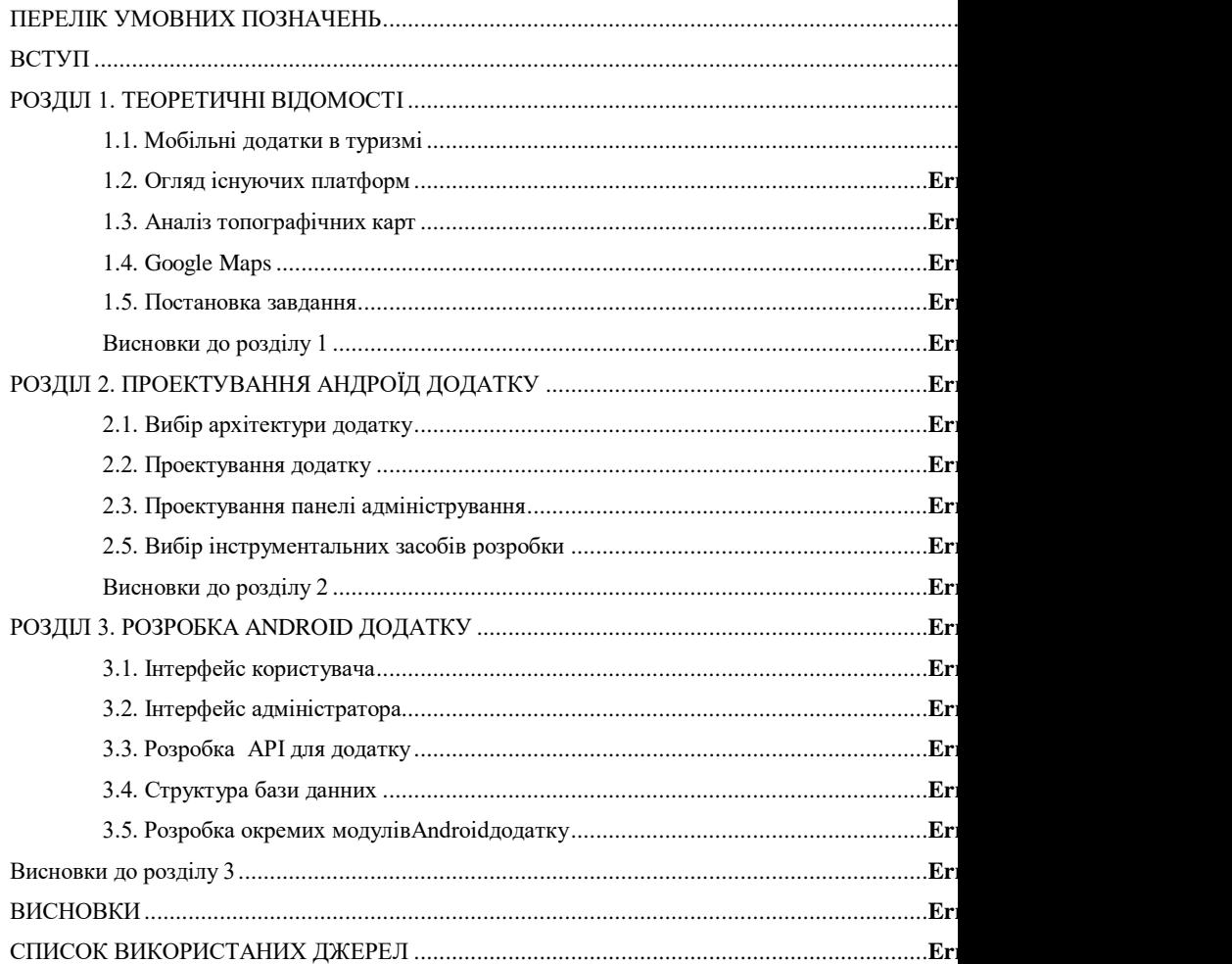

### **Додаток Д**

### **ПЕРЕЛІК УМОВНИХ ПОЗНАЧЕНЬ**

MVC– [Model–](https://ru.wikipedia.org/wiki/%D0%9C%D0%BE%D0%B4%D0%B5%D0%BB%D1%8C_(%D0%B7%D0%BD%D0%B0%D1%87%D0%B5%D0%BD%D0%B8%D1%8F))View–Controller. Модель– Представлення–Контролер – схема поділу даних програми.

IDE – інтегроване середовище розробки.

БД– база даних.

СУБД– система управління базами даних.

REST (Representation State Transfer) – архітектурний стиль взаємодії розподіленого додатка в мережі.

API – інтерфейс програмування застосунків.

Туризм – тимчасовий виїзд особи з місця постійного проживання в оздоровчих, пізнавальних, професійноділових чи інших цілях без здійснення оплачуваної діяльності в місці перебування.

#### **ВСТУП**

XXI століття стало століттям інформаційних технологій, і сьогодні ці технології проникли практично в усі сфери життя людини. Сучасні люди і дня не можуть прожити без своїх смартфонів або планшетів, і подібна прихильність до «розумним» пристроїв дає розробникам великий простір для розвитку. За час існування смартфонів на п'єдестал лідера ринку серед мобільних операційних систем уже змінилося кілька компаній. Сьогодні це місце займає OS Android, що розробляється Американською компанією Alphabet Inc. І так як дана система займає лідируючі позиції в сегменті мобільних ОС, випереджаючи своїх конкурентів з величезним відривом, то найбільш актуальною стає розробка додатків саме для Android

Актуальність роботи полягає у спрощенні навігації по туристичним місцям міста Житомира і доступу до довідкової інформації про них для користувачів мобільних пристроїв під управлінням OS Android.

**Мета і задачі дослідження.** Метою дослідження є розробка нових підходів для зберігання, обробки та виводу на екран смартфону туристичних місць.

> 31 *Об'єкт дослідження* – технології подання

інформації туристам і жителям міста Житомира про туристичні місця, визначні пам'ятки та інші об'єкти дозвілля.

*Предмет дослідження* – мобільний додаток для пристрою під управлінням OS Android «Туристичні місця Житомира».

*Методи дослідження*. В атестаційній роботі використано: роботи в сфері використання концепцій однонаправленого програмування – для визначення можливостей інтеграції даних підходів в розробці Android додатків.

На сьогоднішній день Android додатки для туристичної галузі розвивається безперервно і динамічно. З кожним роком з'являються нові концепції та їх реалізації, а існуючі розширюють свої функціональні характеристики і можливості. Нова і мета цієї спіралі прогресу – зробити умови життя людини якомога комфортнішими і продуктивними, а пошук цікавих місць Житомира ще більш комфортнішим і цікавим способом.

Саме тому створення додатку «Туристичні місця Житомира» з динамічною системою наповнення є найбільш обґрунтованою.

Для досягнення поставленої мети потрібно

32

вирішити наступні завдання:

1. Здійснити пошук інформації по тематиці дипломної роботи та провести її аналіз та дослідження;

2. Узагальнити зібрані дані та використати їх при створенні Android додатку;

3. Розробка моделі взаємодії між Android додатком і сервером;

4. Групування цікавих місць по категоріям (парки, кінотеатри, пам'ятки культури, театри та ін.);

5. Проектування бази даних;

6. Реалізація Android додатку;

7. Програмна реалізація та тестуванняAndroid додатку та сервеної частини для динамічного керування категоріями та місцями.

#### **Наукова новизна одержаних результатів.**

В рамках даної роботи досліджено цікаві місця Житомира, а також виявлені переваги динамічного контенту над статичним.

**Публікація.** За темою атестаційної магістерської роботи опубліковано тези:

М.Ю. Ольшевський, магістр, гр. ПІ-45м, О.І. Грабар. КРОС-ПЛАТФОРМНА РОЗРОБКА МОБІЛЬНИХ ІГОР. Тези Всеукраїнської науково-практичної on-line

конференції аспірантів, молодих учених та студентів, присвяченої Дню науки, м. Житомир, 17–19 травня 2017 року, т.І, с.147.

М.Ю. Ольшевський, МАТЕМАТИЧНЕ МОДЕЛЮВАННЯ ТУРИСТИЧНОГО ДОДАТКУ «ЦІКАВІ МІСЦЯ ЖИТОМИРА» ДЛЯ ОС ANDROID / М.Ю. Ольшевський.// Тези міжнародної науковопрактичної on-line конференції молодих науковців, аспірантів, здобувачів і студентів «Менеджмент суб'єктів господарювання: проблеми та перспективи розвитку». » (21–23 грудня 2017 р.). – Житомир : Вид. О. О. Євенок, 2017. С.49-51.

**Структура і обсяг роботи.** Атестаційна магістерська робота складається з вступу, 3-х розділів, висновків, списку використаних джерел із 26 найменувань та 35 ілюстрацій по тексту. Повний обсяг роботи становить 80 сторінок, з них 80 сторінок основного тексту.

# **РОЗДІЛ 1. ТЕОРЕТИЧНІ ВІДОМОСТІ**

# **1.1.Мобільні додатки в туризмі**